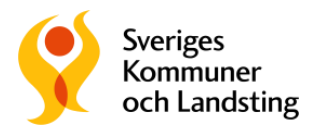

2016-10-13

Vård och omsorg Helena Henningson Emma Everitt

# **Vägledning för genomförande av nationell brukarundersökning inom funktionshinderområdet 2016**

För frågor om undersökningen kontakta:

Emma Everitt, [emma.everitt@skl.se,](mailto:emma.everitt@skl.se) Helena Henningson, [helena.henningson@skl.se](mailto:helena.henningson@skl.se)

## **Inledning**

Deltagande kommuner ansvarar för det praktiska genomförandet lokalt.

I dokumentet finns en vägledning till stöd för det lokala genomförandet av den nationella brukarundersökningen för personer med funktionsnedsättning.

Sveriges Kommuner och Landsting (SKL) stödjer genomförandet tillsammans med Rådet för främjande av kommunala analyser (RKA). Undersökningen riktar sig till vuxna personer med funktionsnedsättning inom boende och sysselsättning/daglig verksamhet enligt SoL och LSS. SKL har ett samarbetsavtal med företaget Neonova som tillhandahåller webbenkätverktyget Pict-O-Stat.

Syftet med undersökningen är att få fram jämförbara mått på brukarupplevd kvalitet inom LSS och verksamheter för personer med psykisk funktionsnedsättning. Måtten kan sedan användas för jämförelser mellan kommuner och över tid. Resultat kommer att presenteras på kommun- och (där så är möjligt) enhets-/verksamhetsnivå i kommun- och landstingsdatabasen Kolada i januari 2017.

Den nationella brukarundersökningen är öppen/tillgänglig för lokalt genomförande från 1 september till 4 november 2016.

#### **Verksamhetsområden**

Verksamhetsområden har valts utifrån de områden som finns i öppna jämförelser och förutsättningar för att genomföra en brukarenkät inom respektive verksamhet. Sex enkäter har utformats för följande verksamhetsområden:

- Vuxna med boende enligt LSS, gruppbostad
- Vuxna med boende enligt LSS, servicebostad

**Sveriges Kommuner och Landsting**

*Post:* 118 82 Stockholm, *Besök:* Hornsgatan 20 *Tfn:* växel 08-452 70 00, *Fax:* 08-452 70 50 *Org nr:* 222000-0315, [info@skl.se,](mailto:info@skl.se) [www.skl.se](http://www.skl.se/)

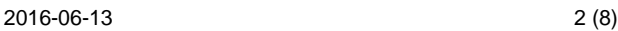

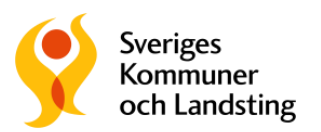

- Vuxna med boende enligt SoL, (socialpsykiatri)
- Vuxna med boendestöd enligt SoL
- Vuxna med daglig verksamhet enligt LSS
- Vuxna med sysselsättning inom socialpsykiatri (beslut enligt SoL eller öppen, strukturerad verksamhet – inte träffpunktsverksamhet eller liknande)

Samtliga enkäter gäller utförandedelen i respektive verksamhet. Varje enkät omfattar åtta frågor.

Om någon kommun vill testa frågor och svar i de befintliga enkäterna för verksamhetsområdet personlig assistans under 2016, så välkomnar vi det, men enkäten kommer inte att finnas i Pict-O-Stat och det kommer inte att gå att rapportera in resultaten för nationell jämförelse för personlig assistans i år. Vi tar dock gärna emot erfarenheter från de kommuner som väljer att ändå testa frågor och svar för detta verksamhetsområde.

### **Kvalitetsområden**

Frågorna i enkäterna avser att fånga tre kvalitetsområden: **självbestämmande, trygghet och bemötande**. Enkäterna innehåller en bakgrundsfråga om kön, två frågor inom respektive kvalitetsområde samt en mer övergripande och sammanfattande fråga om trivsel.

### **Enkätfrågorna och användningen**

Det finns i undersökningen 2016 ingen möjlighet att lägga till egna frågor till enkäterna i Pict-O-Stat. Vill man ha egna frågor behöver man genomföra undersökningen med pappersenkäter, men då endast rapportera in de frågor som tillhör den nationella undersökningen. Om kommunen lägger till egna frågor bör de ligga sist, d.v.s. efter den nationella brukarundersökningens frågor. Egna bakgrundsfrågor ska dock ligga bland övriga bakgrundsfrågor.

För att resultatet ska bli jämförbart med andra kommuner som genomför undersökningen får frågorna eller svarsalternativen inte ändras.

En lösning om man vill fortsätta använda egna frågor kan vara att genomföra den nationella undersökningen och den egna vart annat år.

### **Språk och tillgänglighet**

Under 2016 kommer frågorna bara att finnas på svenska, digitalt med eller utan pictogram och möjlighet till uppläsning samt på papper, med eller utan pictogram.

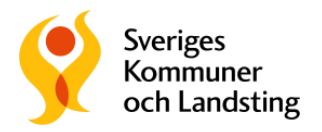

### **Förutsättningar för lokalt genomförande**

#### **Insamlingsmetod**

Det finns två sätt att genomföra brukarundersökningen lokalt i kommunen:

- Webbenkät genom Pict-O-Stat. I verktyget kan brukaren välja att svara med eller utan bildstöd och med eller utan uppläsning av frågor och svar.
- Pappersenkät, antingen med enbart text eller med text och bildstöd i form av pictogram

Vi rekommenderar att kommunen/verksamheten använder Pict-O-Stat, vilket är ett webbaserat verktyg för enkäter, anpassat till personer med funktionsnedsättning. Brukaren svarar på enkäten med hjälp av en läsplatta eller dator och resultatet, brukarnas svar, sammanställs automatiskt i en databas, vilket gör att arbetsinsatsen för kommunen blir lägre.

De kommuner/verksamheter som använder pappersenkäter och som vill kunna jämföra sig med andra, måste rapportera in brukarnas enkätsvar i webbenkätverktyget Pict-O-Stat. I 2016 års undersökning kommer det alltså inte att finnas en separat inrapporteringsmall för pappersenkäter. Kommunen sammanställer alltså inte sitt resultat innan inrapportering, utan matar in enkätsvaren fråga för fråga och brukare för brukare i Pict-O-Stat, som om brukaren själv hade svarat direkt i webbverktyget. På så sätt minskar risken för fel i inrapporteringen av resultat och alla uppgifter samlas i samma databas och format.

Kommunen avgör själv om brukarundersökningen ska genomföras som webbenkät eller pappersenkät. Det är också möjligt att kombinera webbenkät i Pict-O-Stat och pappersenkät för olika verksamheter och brukare.

#### **Kostnad för och användning av Pict-O-Stat**

Det är kostnadsfritt för deltagande kommuner att använda Pict-O-Stat för år 2016.

Från år 2017 och framåt kommer Neonova att ta en avgift på 6 000 kronor per kommun och år för deltagande i den nationella brukarundersökningen. För nya användare tillkommer dessutom en startavgift på 500 kronor det första året.

Kommunen tecknar ett avtal med Neonova så att de kan skapa ett konto för kommunen för den nationella brukarundersökningen i Pict-O-Stat. De kommuner som redan har ett konto för den nationella undersökningen behöver inte registrera sig igen. Anmälan görs via ett anmälningsformulär på Neonovas hemsida [www.neonova.se](http://www.neonova.se/) Formuläret finns tillgängligt på Neonovas hemsida från den 15 augusti 2016.

Genomförandet av enkäten i Pict-O-Stat förutsätter att det är möjligt för brukarna att svara på enkäten på en läsplatta eller dator som kommunen tillhandahåller. Handledning till användningen av Pict-O-Stat finns i ett separat dokument.

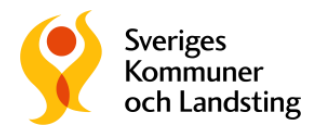

En introduktionsutbildning för Pict-O-Stat kommer att hållas den 22 augusti 2016 i Stockholm och via webben. Support ges av Neonova. Kontaktperson är Ingalill Fahlström, [ingalill@neonova.se.](mailto:ingalill@neonova.se) För mer information om support, se [www.neonova.se](http://www.neonova.se/)

#### **Tidsperiod**

Brukarundersökningen är öppen för lokalt genomförande i kommunen under perioden 1 september – 31 oktober 2016. Inrapportering av resultat via webbenkätverktyget Pict-O-Stat ska ske senast den 4 november, om undersökningen genomförts på pappersenkäter. Genomförs undersökningen med Pict-O-Stat rapporteras svaren in per automatik när brukaren svarar på enkäten.

#### **Urval**

Kommunen bestämmer själv i vilka verksamheter som undersökningen ska genomföras; till exempel

- alla verksamheter som omfattas av undersökningen
- endast daglig verksamhet och sysselsättning
- endast boenden och boendestöd LSS och SoL
- endast LSS-verksamheter, (boende och daglig verksamhet)
- endast socialpsykiatri (boende, boendestöd och sysselsättning)
- någon eller några valda enheter inom de verksamheter som omfattas av enkäten för att testa undersökningen i mindre skala

### **Genomförandet steg för steg**

Kommunen genomför själv enkätundersökningen. Det innebär att se till att brukarna i de verksamheter kommunen valt ut får tillgång till enkäten och ges möjlighet att svara på egen hand eller – vid behov – med hjälp av en stödperson/frågeassistent. Denna funktion kan till exempel vara medarbetare från andra enheter/verksamheter eller studenter. Vi rekommenderar att det är en person som inte arbetar i den verksamhet som brukaren ska tycka till om och inte heller en anhörig eller god man.

#### **Förutsättningar**

Att genomföra en brukarundersökning kräver en arbetsinsats både innan enkäten delas ut och efter, när resultatet ska sammanställas och analyseras. Det är viktigt att brukare kan känna att deras svar är anonyma. Annars finns risk att svaret inte avspeglar brukarens riktiga uppfattning. Det är också bra att förbereda brukarna som ska svara på enkäterna. Det kan handla om information om undersökningen och vilken typ av frågor som kommer att ställas, möjlighet att testa läsplatta och dator, bekanta sig med bildstödet (pictogram) eller webbenkätverktyget Pict-O-Stat.

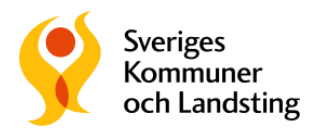

Nedan beskrivs brukarundersökningens olika steg och vad man bör tänka på i de olika stegen.

#### **Brukarundersökningen steg för steg**

- 1. Planera undersökningen
- 2. Genomför undersökningen
- 3. Vid pappersenkät rapportera in brukarnas svar i Pict-O-Stat (för dem som genomför undersökningen direkt i Pict-Och-Stat sker inrapporteringen per automatik redan under steg 2).
- 4. Analysera, kommunicera och använd resultatet i förbättringsarbete

#### **1. Planera undersökningen**

Förankring och beslut om urval av verksamheter, metod för insamling och tidpunkt för genomförande är en viktig förutsättning för ett lyckat genomförande. Var noggrann med vilka verksamheter som deltar och antalet brukare som får möjlighet att svara på frågorna. Detta är viktigt så att ni kan göra en bra analys av ert resultat, till exempel utifrån ett eventuellt bortfall.

Fundera på hur ni ska hantera externa utförare inom er kommun samt eventuella enstaka köpta platser i er eller andra kommuner. Starta dialog med dessa utförare om hur ett deltagande ska läggas upp med utgångspunkten att en och samma brukare inte ska få samma enkät två gånger från två olika parter. Vem av er ska fråga brukaren och hur kan/ska resultaten delas er emellan?

Utse en person i kommunen som är ansvarig för att undersökningen genomförs, sammanställs och återrapporteras. Vi rekommenderar att det är någon på avdelningseller förvaltningsnivå, till exempel en utvecklingsledare, kvalitetsutvecklare, planeringssekreterare etc. Avsätt tid för de olika momenten. Gör gärna en tids- och aktivitetsplan.

Fundera också på hur ni tillhandahåller stödpersoner/frågeassistenter, och eventuell instruktion till dem samt inventera och planera hur ni kan tillhandahålla läsplattor/dator för undersökningen ute i verksamheterna.

Ni kan också behöva göra en instruktion till medarbetare och chefer i berörda verksamheter.

Nya användare måste kontakta Neonova för att registrera ett konto för att kunna använda Pict-O-Stat samt ange vem som ska vara administratör. Detta görs via en anmälningslänk på Neonovas hemsida fr.o.m. den 15 augusti 2016.

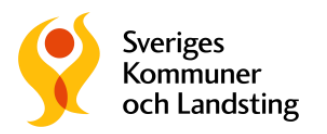

#### **Informera och skapa engagemang**

Informera nämnden, brukare och deras anhöriga, medarbetare och chefer i berörda verksamheter att ni deltar i en nationell brukarundersökning. Informera på intranät, kommunens webbplats, kommunala råd för funktionshinderfrågor och på annat sätt som passar er.

Tänk på att det kan finnas behov av att förbereda brukare som ska svara på enkäten, t.ex. genom att de i förväg får bekanta sig med bilder/pictogram, läsplatta/dator och Pict-O-Stat. Det är en viktig förutsättning för undersökningen att alla brukare som tillfrågas känner sig trygga med undersökningen och förstår frågor och bildstöd/pictogram.

Det finns demoenkäter på [www.neonova.se](http://www.neonova.se/) som visar hur det ser ut och fungerar när man går in och svarar på en enkät, var och hur brukaren skriver kommentarer till frågorna med mera.

Demoenkäten kan också vara värdefull att använda för de som ansvarar för att genomföra enkätundersökningen i kommunen samt chefer och medarbetare i berörda verksamheter.

Det är viktigt att informera och involvera medarbetare i berörda verksamheter om att brukarundersökningen genomförs, förklara syfte och hur de kan få del av resultatet.

Informera brukarna att undersökningen genomförs till exempel vid möten i verksamheterna och genom att ta fram och sätta upp enkla affischer där det är möjligt. SKL har tagit fram ett förslag till en informationsaffisch som ni kan utgå ifrån. Den kan laddas ner via [SKLs hemsida om undersökningen](https://skl.se/tjanster/merfranskl/oppnajamforelser/brukarundersokningfunktionshinder2016.9486.html)

Alla berörda ska också ha möjlighet att ta del av resultatet när det är sammanställt.

#### **2. Genomför undersökningen**

Brukaren ska informeras om att hen är anonym, att det är frivilligt att delta och att svaren redovisas på gruppnivå. Vi rekommenderar att boendeenkäterna besvaras i brukarens bostad och att enkäten för daglig verksamhet/sysselsättning besvaras på plats i respektive verksamhet. Det är önskvärt att brukaren kan svara i ett avskilt utrymme i lugn och ro. Vid pappersenkät är det bra att använda någon form av stängd "postlåda/röstlåda" eller liknande där brukaren kan lämna svaret anonymt.

Vid användning av Pict-O-Stat – följ handledningen från Neonova. Du hittar den via: [SKLs hemsida om undersökningen](http://skl.se/integrationsocialomsorg/socialomsorg/funktionshinder/brukarundersokning2016.9157.html)

#### Vid pappersenkät

Kopiera gärna enkäterna för de olika verksamhetsområdena på olikfärgade papper för att enkelt kunna skilja dem åt och undvika sammanblandning.

Att tänka på:

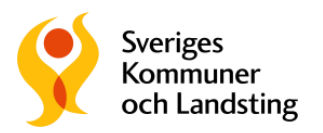

- Klistra in kommunens egen logotyp på lämpligt ställe i enkäten innan ni kopierar enkäterna
- Tänk på anonymiteten! Behövs svarskuvert? Förfrankerade och adresserade till vem på kommunen?
- Skriv var och när resultatet kommer att presenteras. Observera att varje kommun har tillgång till sitt eget resultat så snart ni avslutat undersökningen och har rapporterat in alla enkätsvar till Pict-O-Stat. Samtliga kommuners och verksamheters resultat publiceras dock i Kolada först i mitten av januari 2017.
- "Postlåda" att lämna den besvarade enkäten i.

#### **Bortfallshantering och svarsfrekvens**

I en enkätundersökning är det viktigt att veta hur stort bortfallet är, d.v.s. hur många av dem som tillfrågas om de vill delta i undersökningen som väljer att inte göra det. En enkät anses besvarad om minst en fråga i enkäten är besvarad. Dock inte enbart en bakgrundsfråga, utan någon av de sju kvalitetsfrågorna.

Ett sätt att hantera detta när man använder Pict-O-Stat är att ta ut samma antal lösenord (lösenorden består av sex siffror) för webbenkätverktyget Pict-O-Stat som det finns brukare inom en verksamhet. Då är det enkelt att se exakt hur många brukare som svarat och inte svarat utifrån hur många lösenord som har använts respektive finns kvar. Det finns möjlighet att få fler lösenord om något blir fel, men det kan då vara bra att hålla lite koll på hur många extralösenord man tagit ut. Mer om Pict-O-Stat och hanteringen av lösenord finns i handledningen för Pict-O-Stat. Se [SKLs](https://skl.se/tjanster/merfranskl/oppnajamforelser/brukarundersokningfunktionshinder2016.9486.html)  [hemsida om undersökningen](https://skl.se/tjanster/merfranskl/oppnajamforelser/brukarundersokningfunktionshinder2016.9486.html)

### **3. Resultat och analys**

SKL och RKA får tillgång till deltagande kommuners resultat via Pict-O-Stat och Neonova. Resultatet presenteras på kommun- och enhetsnivå i kommun- och landstingsdatabasen Kolada i mitten av januari 2017. I Kolada är det möjligt att göra jämförelser med de andra deltagande kommunerna och (där så är möjligt) enheterna. Det är också möjligt att jämföra med annan statistik, exempelvis från Öppna Jämförelser.

Kommunen har tillgång till sitt eget resultat, på kommun- och enhetsnivå, via Pict-O-Stat. Tänk på att aldrig redovisa resultat (inte heller internt) som bygger på färre än fem svar, då det kan röja enskilda personer. För enheter som har färre än fem svar kommer resultatet inte att redovisas i Kolada.

Det är viktigt att ta reda på om en grupp personer eller någon verksamhet i stor utsträckning inte har svarat på enkäten, t.ex. har kvinnor i större utsträckning än män valt att inte svara på enkäten? Resultatet blir då inte representativt för målgruppen. Om så är fallet bör man vara noggrann med att informera om det när man presenterar resultatet.

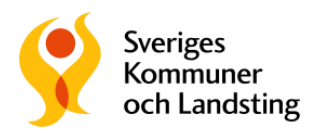

Om kommunen har personer som är vana att hantera statistik och har tillgång till statistikprogram kan enklare sambandsanalyser göras. Titta t.ex. på om det är skillnader i hur man har svarat beroende på t.ex. kön och mellan olika verksamheter.

Det är viktigt att resultatet bidrar till att utveckla verksamheten. Det är viktigt att analysen av resultatet är gjord innan förbättringsarbetet startar. Vilka är de bakomliggande orsakerna till resultatet? Använd gärna annan information som ni har tillgång till lokalt, till exempel avvikelser, statistik inom personal och ekonomi med mera.

### **4. Kommunicera och använd resultatet i förbättringsarbete**

Brukarna har lagt ner energi och tid på att svara på enkäten. Resultatet och hur kommunen tänker arbeta vidare med resultatet bör kommuniceras till ledning, medarbetare, brukare, anhöriga och politiker. Om det inte görs kan det vara svårt att engagera brukare och medarbetare nästa gång en enkätundersökning ska göras.

När ni har analyserat, är det dags att involvera medarbetare och brukare i den fortsatta diskussionen om vad som kan förbättras i verksamheten. När ni jämför ert resultat med andras, titta på och inspireras av kommunerna/verksamheter med bäst resultat.

En hjälp i det här steget är handboken som SKL har tagit fram för öppna jämförelser i socialtjänsten. Den ger stöd i hur man kan analysera och använda resultatet i förbättringsarbete:

[Handbok för öppna jämförelser](http://skl.se/tjanster/merfranskl/oppnajamforelser/handbokoppnajamforelsersocialtjanst.1154.html)

### **Återkoppling av resultat till deltagande kommuner**

SKL kommer att erbjuda en workshop för de deltagande kommunerna i februari 2017 för återföring av resultat och stöd i analys.

Information och material finns SKL:s hemsida.